#### Hierarchical Modeling and Scene Graphs

Adapted from material prepared by Ed Angel

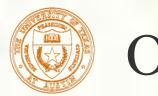

#### Objectives

- Examine the limitations of linear modeling
  - Symbols and instances
- Introduce hierarchical models
  - Articulated models
  - Robots
- Introduce Tree and DAG models
- Examine various traversal strategies
- Generalize the notion of objects to include lights, cameras, attributes
- Introduce scene graphs

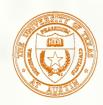

# **Instance** Transformation

- Start with a prototype object (a symbol)
- Each appearance of the object in the model is an *instance* 
  - Must scale, orient, position
  - Defines instance transformation

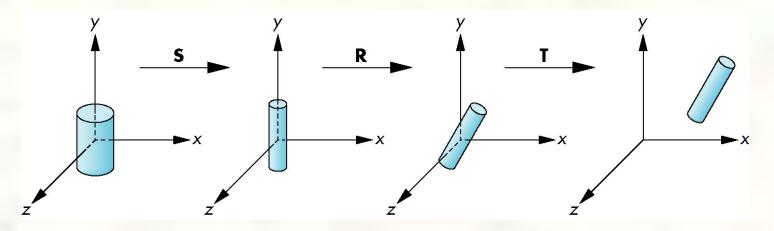

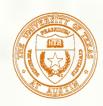

# Relationships in Car Model

Symbol-instance table does not show relationships between parts of model

- Consider model of car
  - Chassis + 4 identical wheels
  - Two symbols

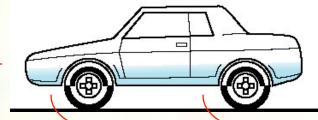

Rate of forward motion determined by rotational speed of wheels

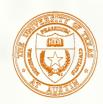

# Structure Through Function Calls

```
car(speed) {
    chassis()
    wheel(right_front);
    wheel(left_front);
    wheel(right_rear);
    wheel(left_rear);
```

- Fails to show relationships well
- Look at problem using a graph

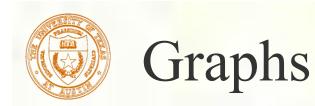

Set of *nodes* and *edges (links)*Edge connects a pair of nodes
Directed or undirected *Cycle*: directed path that is a loop

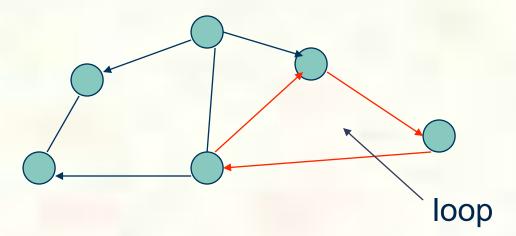

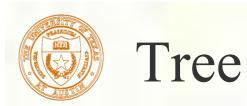

- Graph in which each node (except the root) has exactly one parent node
  - May have multiple children
  - Leaf or terminal node: no children

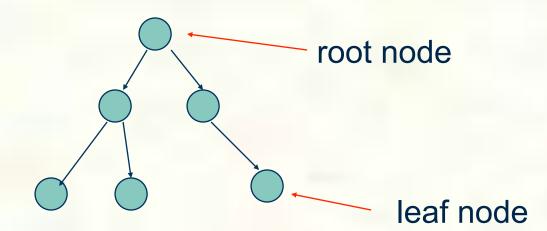

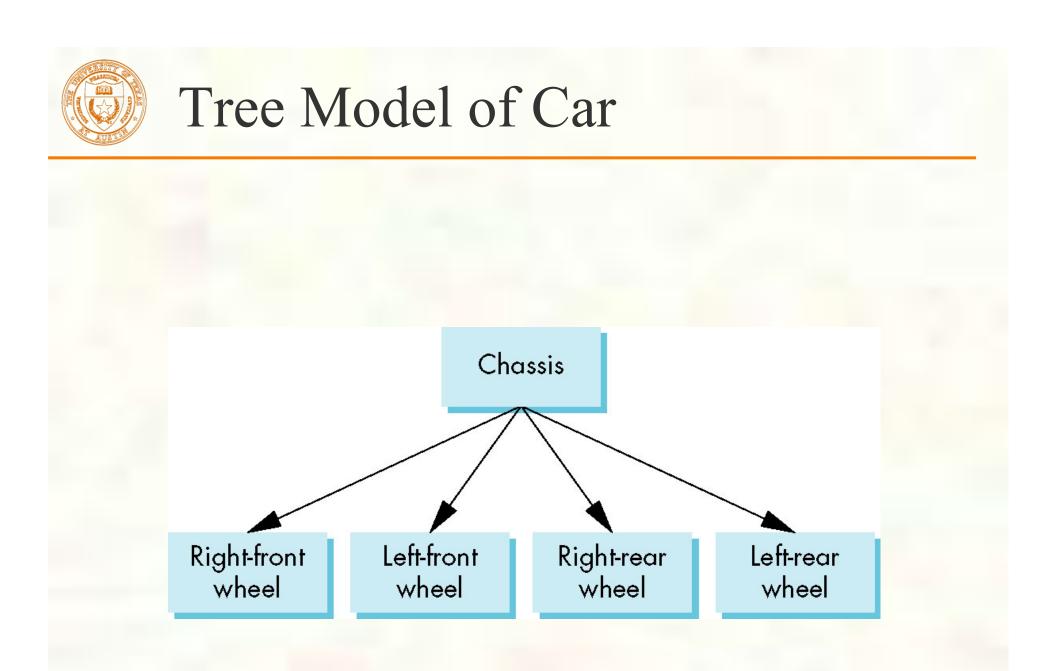

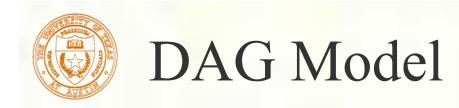

If we use the fact that all the wheels are identical, we get a *directed acyclic graph* Not much different than dealing with a tree

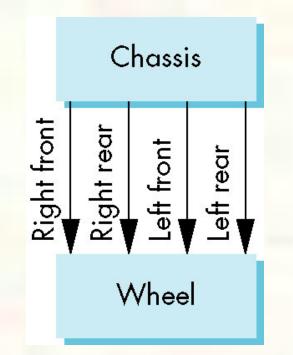

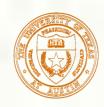

# Modeling with Trees

- Must decide what information to place in nodes and what to put in edges
- Nodes
  - What to draw
  - Pointers to children
- Edges
  - May have information on incremental changes to transformation matrices (can also store in nodes)

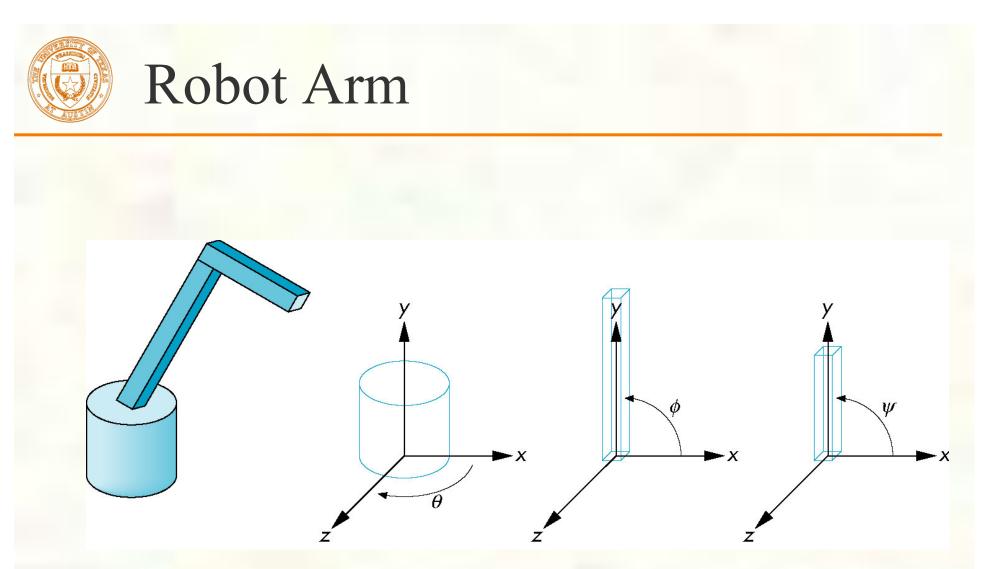

robot arm

parts in their own coodinate systems

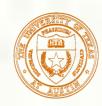

## Articulated Models

- Robot arm is an example of an *articulated* model
  - Parts connected at joints
    Can specify state of model by giving all joint angles

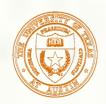

Base rotates independently Single angle determines position Lower arm attached to base Its position depends on rotation of base Must also translate relative to base and rotate about connecting joint Upper arm attached to lower arm Its position depends on both base and lower arm Must translate relative to lower arm and rotate about joint connecting to lower arm University of Texas at Austin CS354 - Computer Graphics Don Fussell

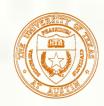

# **Required Matrices**

Rotation of base: R<sub>b</sub> • Apply  $\mathbf{M} = \mathbf{R}_{\mathbf{h}}$  to base Translate lower arm <u>relative</u> to base:  $T_{lu}$ **Rotate lower arm around joint:**  $\mathbf{R}_{lu}$ • Apply  $\mathbf{M} = \mathbf{R}_{\rm b} \mathbf{T}_{\rm b} \mathbf{R}_{\rm b}$  to lower arm Translate upper arm <u>relative</u> to upper arm: T<sub>uu</sub> Rotate upper arm around joint: **R**<sub>m</sub> • Apply  $\mathbf{M} = \mathbf{R}_{b} \mathbf{T}_{b} \mathbf{R}_{b} \mathbf{T}_{b} \mathbf{R}_{b}$  to upper arm

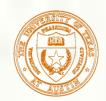

### OpenGL Code for Robot

```
robot_arm() {
    glRotate(theta, 0.0, 1.0, 0.0);
    base();
    glTranslate(0.0, h1, 0.0);
    glRotate(phi, 0.0, 0.0, 1.0);
    lower_arm();
    glTranslate(0.0, h2, 0.0);
    glRotate(psi, 0.0, 0.0, 1.0);
    upper_arm();
```

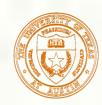

# Tree Model of Robot

Note code shows relationships between parts of model
 Can change "look" of parts easily without altering relationships
 Simple example of tree model
 Want a general node structure
 Lower or the structure

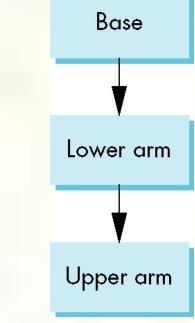

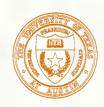

### Humanoid Figure

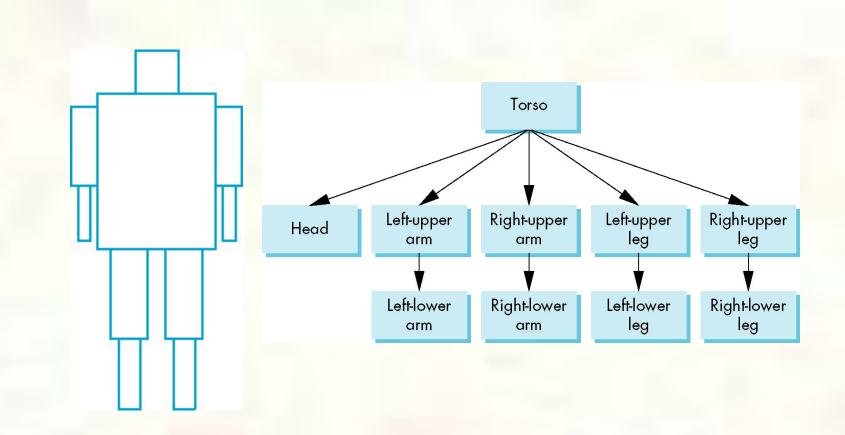

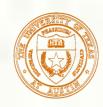

# Building the Model

- Can build a simple implementation using quadrics: ellipsoids and cylinders
- Access parts through functions
  - torso()
  - left\_upper\_arm()
- Matrices describe position of node with respect to its parent
  - M<sub>lla</sub> positions left lower leg with respect to left upper arm

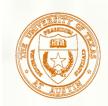

### Tree with Matrices

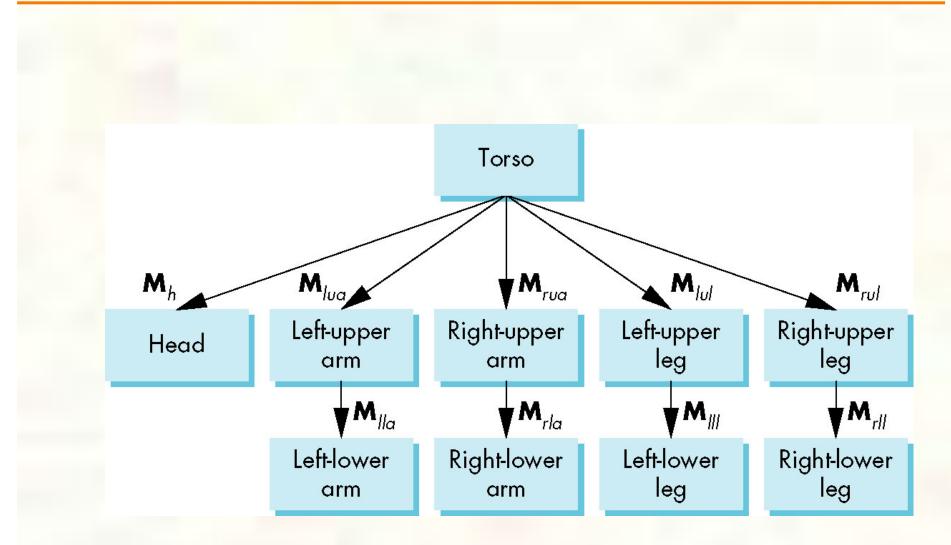

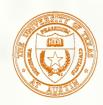

# Display and Traversal

- The position of the figure is determined by 11 joint angles (two for the head and one for each other part)
- Display of the tree requires a graph traversal
  - Visit each node once
  - Display function at each node that describes the part associated with the node, applying the correct transformation matrix for position and orientation

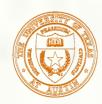

- There are 10 relevant matrices
  - M positions and orients entire figure through the torso which is the root node
  - $\mathbf{M}_{h}$  positions head with respect to torso
  - M<sub>lua</sub>, M<sub>rua</sub>, M<sub>lul</sub>, M<sub>rul</sub> position arms and legs with respect to torso
  - M<sub>lla</sub>, M<sub>rla</sub>, M<sub>lll</sub>, M<sub>rll</sub> position lower parts of limbs with respect to corresponding upper limbs

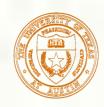

- Set model-view matrix to M and draw torso
   Set model-view matrix to MM<sub>h</sub> and draw head
- For left-upper arm need MM<sub>lua</sub> and so on
   Rather than recomputing MM<sub>lua</sub> from scratch or using an inverse matrix, we can use the matrix stack to store M and other matrices as we traverse the tree

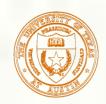

#### Traversal Code

| figure() {                                                                               |
|------------------------------------------------------------------------------------------|
| glPushMatrix()                                                                           |
| torso();                                                                                 |
| glRotate3f(); update model-view matrix for head                                          |
| head();                                                                                  |
| glPopMatrix(); recover original model-view matrix                                        |
| glPushMatrix();                                                                          |
| glTranslate3f(); Save it again                                                           |
| glRotate3f();<br>update model-view matrix                                                |
| <pre>left_upper_arm(); glPopMatrix(); </pre> update model-view matrix for left upper arm |
|                                                                                          |
|                                                                                          |
| model-view matrix again                                                                  |

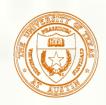

#### Analysis

The code describes a particular tree and a particular traversal strategy Can we develop a more general approach? Note that the sample code does not include state changes, such as changes to colors May also want to use **glPushAttrib** and glPopAttrib to protect against unexpected state changes affecting later parts of the code

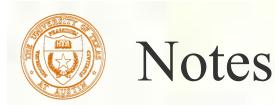

- The position of figure is determined by 11 joint angles stored in theta[11]
- Animate by changing the angles and redisplaying
- We form the required matrices using glRotate and glTranslate
  - Because the matrix is formed in model-view matrix, we may want to first push original model-view matrix on matrix stack

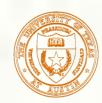

#### Preorder Traversal

```
void traverse(treenode *root){
    if(root == NULL) return;
    glPushMatrix();
    glMultMatrix(root->m);
    root->f();
    if(root->child != NULL)
        traverse(root->child);
    glPopMatrix();
    if(root->sibling != NULL)
        traverse(root->sibling);
```

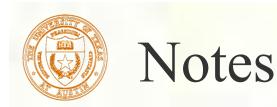

- We must save model-view matrix before multiplying it by node matrix
  - Updated matrix applies to children of node but not to siblings which contain their own matrices
- The traversal program applies to any left-child right-sibling tree
  - The particular tree is encoded in the definition of the individual nodes
- The order of traversal matters because of possible state changes in the functions

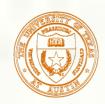

# OpenGL and Objects

- OpenGL lacks an object orientation
- Consider, for example, a green sphere
  - We can model the sphere with polygons or use OpenGL quadrics
  - Its color is determined by the OpenGL state and is not a property of the object
- Defies our notion of a physical object
- We can try to build better objects in code using object-oriented languages/techniques

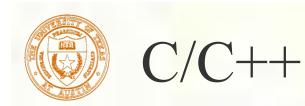

- Can try to use C structs to build objects
- C++ provides better support
  - Use class construct
  - Can hide implementation using public, private, and protected members in a class
  - Can also use friend designation to allow classes to access each other

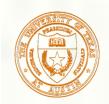

#### Cube Object

Suppose that we want to create a simple cube object that we can scale, orient, position and set its color directly through code such as cube mycube; mycube.color[0]=1.0; mycube.color[1]= mycube.color[2]=0.0; mycube.matrix[0][0]=......

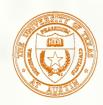

We would also like to have functions that act on the cube such as mycube.translate(1.0, 0.0,0.0); mycube.rotate(theta, 1.0, 0.0, 0.0);setcolor(mycube, 1.0, 0.0, 0.0); • We also need a way of displaying the cube mycube.render();

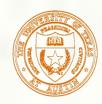

# Building the Cube Object

class cube {
 public:
 float color[3];
 float matrix[4][4];
 // public methods

private:

// implementation

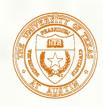

# The Implementation

- Can use any implementation in the private part such as a vertex list
- The private part has access to public members and the implementation of class methods can use any implementation without making it visible
- Render method is tricky but it will invoke the standard OpenGL drawing functions such as glVertex

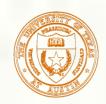

#### Other Objects

- Other objects have geometric aspects
  - Cameras
  - Light sources
- But we should be able to have nongeometric objects too
  - Materials
  - Colors
  - Transformations (matrices)

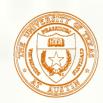

Application Code

cube mycube; material plastic; mycube.setMaterial(plastic);

camera frontView; frontView.position(x ,y, z);

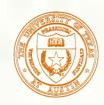

### Light Object

class light { // match Phong model
 public:
 boolean type; //ortho or perspective
 boolean near;
 float position[3];
 float orientation[3];
 float specular[3];
 float diffuse[3];
 float diffuse[3];
 float ambient[3];

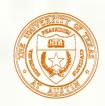

### Scene Descriptions

- If we recall figure model, we saw that
  - We could describe model either by tree or by equivalent code
  - We could write a generic traversal to display
- If we can represent all the elements of a scene (cameras, lights,materials, geometry) as C++ objects, we should be able to show them in a tree
  - Render scene by traversing this tree

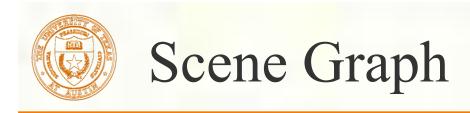

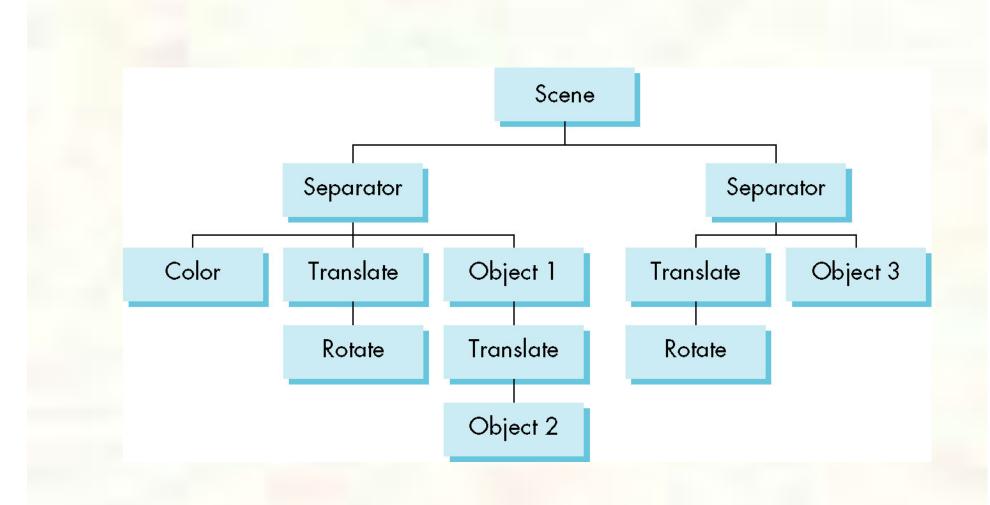

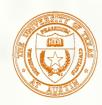

#### Preorder Traversal

glPushAttrib glPushMatrix glColor glTranslate glRotate Object1 glTranslate Object2 glPopMatrix glPopAttrib

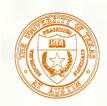

### Separator Nodes

Necessary to isolate state chages
Equivalent to OpenGL Push/Pop
Note that as with the figure model
We can write a universal traversal algorithm
The order of traversal can matter
If we do not use the separator node, state changes can propagate

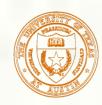

### Inventor and Java3D

- Inventor and Java3D provide a scene graph API
- Scene graphs can also be described by a file (text or binary)
  - Implementation independent way of transporting scenes
  - Supported by scene graph APIs
- However, primitives supported should match capabilities of graphics systems
  - Hence most scene graph APIs are built on top of OpenGL or DirectX (for PCs)

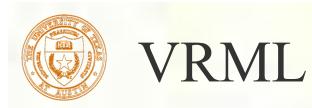

- Want to have a scene graph that can be used over the World Wide Web
- Need links to other sites to support distributed data bases
- Virtual <u>Reality Markup Language</u>
   Based on Inventor data base
   Implemented with OpenGL